# МИНОБРНАУКИ РОССИИ ФЕДЕРАЛЬНОЕ ГОСУДАРСТВЕННОЕ ОБРАЗОВАТЕЛЬНОЕ УЧРЕЖДЕНИЕ ВЫСШЕГО ОБРАЗОВАНИЯ ВЛАДИВОСТОКСКИЙ ГОСУДАРСТВЕННЫЙ УНИВЕРСИТЕТ КОЛЛЕДЖ СЕРВИСА И ДИЗАЙНА

# **Методические рекомендации**

по выполнению и защите курсовых работ

## **ПО ПМ 06. ОРГАНИЗАЦИЯ И КОНТРОЛЬ ТЕКУЩЕЙ ДЕЯТЕЛЬНОСТИ ПОДЧИНЕННОГО ПЕРСОНАЛА**

по специальности **43.02.15 Поварское и кондитерское дело**

Владивосток 2023

Методические рекомендации по выполнению курсовой работы разработаны на основе федерального государственного образовательного стандарта среднего профессионального образования по специальности 43.02.15 Поварское и кондитерское дело, утвержденного приказом Минобрнауки России от 09.12.2016 N 1565.

Составители: Мокшина И.В., преподаватель КСД

Рассмотрена на заседании ЦМК

Протокол № 9 от «17» мая 2023г.

Председатель ЦМК Сидер И.В. Мокшина

## 1 Общие положения

Курсовая работа является одним из основных видов учебных занятий и формой контроля учебной работы студентов Колледжа сервиса и дизайна Владивостокского государственного университета.

Выполнение студентом курсовой работы осуществляется на заключительном этапе изучения ПМ 06. Организация и контроль текущей деятельности подчиненного персонала специальности 43.02.15 Поварское и кондитерское дело.

Содержание должно быть ориентировано на подготовку студентов к освоению профессиональных модулей по специальности 43.02.15 Поварское и кондитерское дело и овладению профессиональными компетенциями (ПК) и общими (ОК) компетенциями:

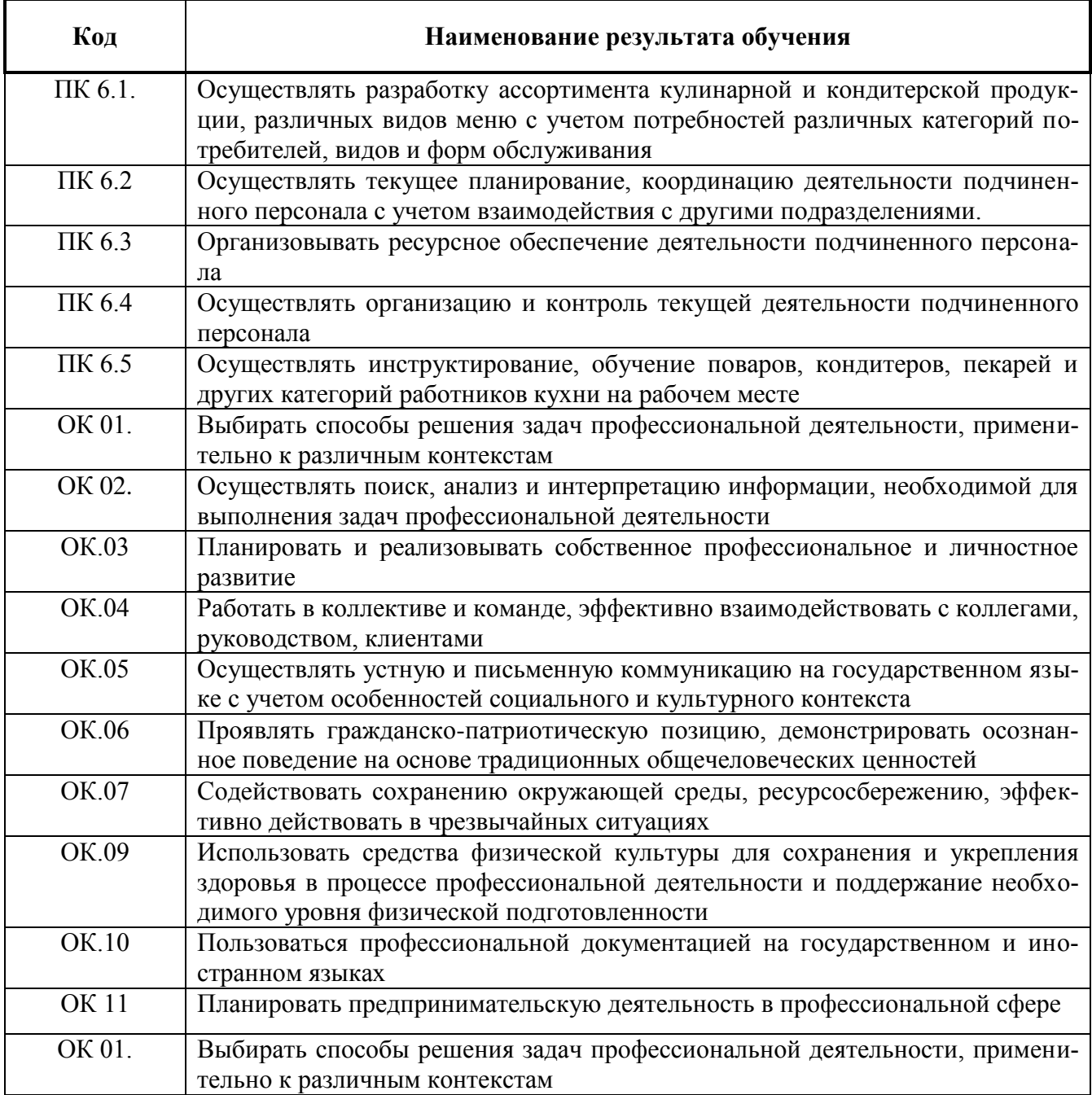

Выполнение студентом курсовой работы по ПМ 06. Организация и контроль текущей деятельности подчиненного персонала с целью:

- систематизации и закрепления полученных теоретических знаний и практических умений по ПМ 06. Организация и контроль текущей деятельности подчиненного персонала;
- углубления теоретических знаний в соответствии с заданной темой;
- формирования умений применять теоретические знания при решении поставленных вопросов;
- формирования умений использовать справочную, нормативную и правовую документацию;
- развития творческой инициативы, самостоятельности, ответственности и организованности;
- подготовки студента к государственной итоговой аттестации.

Курсовая работа выполняется в сроки, определенные рабочим учебным планом.

Тематика курсовых работ разрабатывается преподавателями колледжа, рассматривается и принимается соответствующими цикловыми комиссиями.

Студенты колледжа наделены правом самостоятельного выбора темы курсовой работы. Кроме того, тема курсовой работы может быть предложена студентом при условии обоснования им ее целесообразности. При этом тема курсовой работы может быть связана с программой производственной практики, а для лиц, обучающихся по заочной форме, – с их непосредственной работой.

По содержанию курсовая работа может носить реферативный, практический или опытно - экспериментальный характер. По объему курсовая работа должна быть не менее 15 - 20 страниц печатного текста или 20 - 25 страниц рукописного текста.

По структуре курсовая работа **практического характера** состоит из:

- введения, в котором раскрывается актуальность и значение темы, формулируются цели и задачи работы;
- основной части, которая обычно состоит из двух разделов: в первом разделе дается характеристика предприятия, производятся расчеты количества потребителей, потребляемых блюд, покупных товаров, составляется производственная программа и представлена расчетами, графиками, таблицами, схемами и т.п.; во втором разделе рассматриваются вопросы организации работы производственного цеха;
- заключения, в котором содержатся выводы и рекомендации относительно возможностей практического применения материалов работы;
- списка используемых источников;
- приложения.

Студент разрабатывает и оформляет курсовую работу в соответствии с требованиями ЕСТД и требованиями к оформлению учебной документации ФГБОУ ВО «ВВГУ» (СТО 1.005–2015).

Общее руководство и контроль за ходом выполнения курсовой работы осуществляет преподаватель соответствующей дисциплины.

На время выполнения курсовой работы составляется расписание консультаций, утверждаемое директором колледжа. В ходе консультаций руководителем разъясняются назначение и задачи, структура и объем, принципы разработки и оформления, примерное распределение времени на выполнение отдельных частей курсовой работы, даются ответы на вопросы студентов.

Кроме того, руководитель курсовой работы:

- консультирует студентов по вопросам содержания и последовательности выполнения курсовой работы;
- оказывает помощь студенту в подборе необходимой литературы;
- контролирует ход выполнения курсовой работы;
- составляет письменный отзыв на курсовую работу.

Руководитель курсовой работы назначается для оказания научно-консультационной и методической помощи студенту, оценки качества курсовой работы и степени ее готовности к защите, но не является соавтором курсовой работы.

По завершении студентом курсовой работы руководитель проверяет, подписывает ее и вместе с письменным отзывом передает студенту для ознакомления.

Письменный отзыв должен включать:

- заключение о соответствии курсовой работы заявленной теме;
- оценку качества выполнения курсовой работы;
- оценку полноты разработки поставленных вопросов, теоретической и практической значимости курсовой работы;
	- оценку курсовой работы .

Проверку, составление письменного отзыва и прием курсовой работы осуществляет руководитель курсовой работы вне расписания учебных занятий.

При выявлении недоработок руководитель не допускает курсовую работу к аттестации и вместе с письменным отзывом возвращает студенту на доработку.

Курсовая работа оценивается по пятибалльной системе. Положительна оценка по междисциплинарному курсу профессионального модуля, по которой предусматривается курсовая работа, выставляется только при условии успешной сдачи курсовой работы на оценку не ниже "удовлетворительно".

Студентам, получившим неудовлетворительную оценку по курсовой работе, предоставляется право выбора новой темы курсовой работы или, по решению преподавателя, доработки прежней темы, и определяется новый срок для ее выполнения.

## 2 Порядок выполнения курсовой работы

Выполнение курсовой работы включает в себя ряд взаимосвязанных этапов:

- выбор темы, согласование ее с руководителем курсовой работы;
- оформление задания на курсовую работу;
- составление плана курсовой работы и согласование его с руководителем;
- сбор, анализ и обобщение материала по избранной теме курсовой работы;
- формулирование основных теоретических положений, практических выводов и рекомендаций;
- оформление курсовой работы;
- представление курсовой работы руководителю для составления отзыва;
- защита курсовой работы.

Студент пишет заявление на закрепление за ним темы (приложение А)

Избранная тема курсовой работы закрепляется за студентом приказом ректора университета и изменению в процессе выполнения курсовой работы не подлежит. Тема курсовой работы отражается на титульном листе курсовой работы (приложение Б).

После утверждения темы курсовой работы студент получает от руководителя курсовой работы задание на курсовую работу по утвержденной форме (приложение В). Задание на курсовую работу служит основой для составления плана курсовой работы.

План курсовой работы составляется студентом самостоятельно на основе систематизации имеющихся теоретических знаний, изучения специальной литературы и других источников информации, а также справочной, нормативной и правовой документации по избранной теме.

Образец оформления плана курсовой работы представлен в приложении Г.

План курсовой работы согласовывается с руководителем курсовой работы.

Сбор, анализ и обобщение материалов по избранной теме курсовой работы– один из самых сложных и трудоемких этапов работы.

Подбор источников информации для выполнения курсовой работы предполагает изучение справочной, нормативной и правовой документации по избранной тематике, а также литературных и иных источников как теоретического, так и прикладного характера. На основе собранных источников информации осуществляется сравнительный анализ многообразных

подходов и путей решения исследуемого вопроса, сопоставляются различные точки зрения на проблему авторов публикаций.

Итогом работы должна стать логически выстроенная система знаний сущности исследуемой проблемы и формулирование основных теоретических положений, практических выводов и рекомендаций.

## 3 Требования к содержанию курсовой работы

Курсовая работа представляет собой целостную, логически выстроенную завершенную студенческую работу, которая носит практический характер, с учетом выбранной темы. В работе должны быть четко сформулированы проблема и основные задачи работы, обоснована актуальность выбранной темы, сформулированы основные теоретические положения, практические выводы и рекомендации.

Курсовая работа всегда начинается с **введения**, в котором формулируется *цель* курсовой работы и исследовательские *задачи*, осуществляется обоснование *актуальности* выбранной темы исследования, постановка конкретной *проблемы.* Можно дать определение предприятия общественного питания по ГОСТу, дать общие сведения, для чего они необходимы, их развитие, востребованность в них (необходимость). Информация должна быть краткой, точной, раскрытой.

**Содержанием основной части** курсовой работы является теоретическое осмысление проблемы и изложение эмпирического и фактического материала по теме исследования.

Основная часть курсовой работы состоит из трех разделов: характеристика проектируемого предприятия; технологическая часть; характеристика производственного цеха по выпуску готовой кулинарной продукции или полуфабрикатов.

#### **1. Характеристика проектируемого предприятия**

Следует отразить:

Назначение предприятия, часы работы, место расположения, характеристика контингента, ассортимент выпускаемой продукции, ассортимент услуг предприятия, методы и формы обслуживания потребителей, формы расчета, характеристика помещений предприятий, столовой посуды и приборов, характеристика организации производства (доготовочное, с полным производственным циклом), наличие филиалов и буфетов.

Расчетная часть, представленная расчётами, таблицами, графиками, диаграммами и т.п. Производственной программой предприятия являются составленные планы-меню на основе ассортиментного количества блюд и напитков. Порядок проведения расчетов приводится в (приложении Д).

#### **2. Характеристика производственного цеха по выпуску готовой кулинарной продукции или полуфабрикатов**

Следует отразить:

Назначение цеха (производства), санитарно-гигиенические требования, предъявляемые к цеху, наличие торгово-технологического оборудования, организация труда в цехе, режим работы цеха (производства). Состав производства (наличие участков, цехов).

Разделы работы должны быть соразмерны друг другу как по структурному делению, так и по объему излагаемого материала.

Основная часть курсовой работы может содержать иллюстративный или цифровой материал. Выбор формы предоставления иллюстративного материала (таблиц, диаграмм, графиков, схем и проч.) зависит, главным образом, от цели и характера темы курсовой работы. Однако следует учитывать, что любой иллюстративный материал, помещенный в основную часть курсовой работы, должен нести максимум полезной информации, быть аналитическим и располагаться непосредственно после текста, в котором о нем упоминается впервые. При этом каждая таблица или рисунок должны иметь заголовок.

**Заключение** содержит формулировку выводов, полученных в ходе выполнения курсовой работы. Здесь, как правило, суммируются результаты осмысления изученной темы, делается обобщение, и даются рекомендации по решению изученной проблемы. По возможности в заключении определяется научная новизна и практическая значимость работы, а также основные направления дальнейшего исследования в этой области знаний. Объем заключения примерно должен быть равен объему введения курсовой работы.

Список использованных источников включает нормативные источники, литературу, материалы с сайтов Интернета и т.д., использованные студентом в ходе подготовки и выполнения курсовой работы. (Приложение Е)

В конце курсовой работы даются приложения, на которые делаются ссылки в тексте. Все приложения должны иметь свой порядковый номер. Каждое приложение должно быть выполнено на отдельном листе.

Приложения помещают после списка источников и литературы в порядке их упоминания в тексте. В заданные объемы курсовой работы объем приложения не засчитывается.

Обязательным приложением для курсовой работы является презентация.

## 4 Требования к оформлению курсовой работы

Этап оформления курсовой работы является не менее важным, чем остальные, так как на этом этапе студент должен не только свести все материалы по курсовой работе в единый документ, но и оформить курсовую работу в соответствии с требованиями государственного стандарта.

К оформлению чистового варианта курсовой работы приступают после устранения замечаний руководителя, внесения собственных дополнений и изменений. При этом следует проверить, нет ли в работе пробелов в изложении и аргументации, устранить стилистические погрешности, проверить точность цитат и ссылок, правильность их оформления, обратить внимание на написание числительных и т. д. Оформление курсовой работы должно соответствовать требованиям системы учебной документации ФГБОУ ВО «ВВГУ» ( СТО 1.005–2015) (ГДЕ НАХОДИТСЯ: [сайт](http://lib.vvsu.ru/russian/doc/%D0%A1%D0%9A-%D0%A1%D0%A2%D0%9E-%D0%A2%D0%A0-04-1.005-2015.pdf) ВГУЭС- библиотека-пользователям-примеры оформления списка использованной литературы) (приложение Е). Необходимо, чтобы работа была авторской не менее, чем на 60%.

Целенаправленная завершающая работа с текстом характеризует ответственность студента за представляемый материал, его уважение к руководителю, оценивающему курсовую работу.

При выполнении текста документа на ПК следует соблюдать следующие требования:

- шрифт Times New Roman, размер (кегль) 12, стиль (начертание) обычный, цвет шрифта – черный;
- выравнивание по ширине; красная (первая) строка (отступ) 1,25 см; межстрочный интервал  $-1.5$ ;
- автоматический перенос слов (*устанавливается Сервис Язык Расстановка переносов Автоматическая расстановка переносов – поставить флажок 1* ).

Страницы документа следует нумеровать арабскими цифрами, соблюдая сквозную нумерацию по всему тексту, включая приложения. Номер страницы проставляют в правом верхнем углу без точек и черточек.

Титульный лист включают в общую нумерацию страниц документа. Номер страницы на титульном листе, не проставляют.

-

 $^{1}$  Здесь и далее текст, выполненный курсивом, дает пояснение по установкам Word

Структурным элементам документа «Задание», «Аннотация (Реферат)» номер страницы не присваивается. Они помещаются в документе последовательно после титульного листа и в «Содержание» не включаются.

Иллюстрации и таблицы, расположенные на отдельных листах, включают в общую нумерацию страниц отчета.

Иллюстрации и таблицы на листах формата A3 и более учитывают как одну страницу. В этом случае они должны быть сложены или разрезаны без ущерба для чтения до формата А4 и помещены в приложение, если распечаток много; если мало – допускается располагать непосредственно в тексте после первого упоминания о них.

При выполнении документа необходимо соблюдать равномерную плотность, контрастность и четкость изображения по всему документу. Линии, буквы, цифры и знаки должны быть четкие, не расплывшиеся.

Опечатки, описки и графические неточности допускается исправлять подчисткой или закрашиванием белой краской и нанесением на том же месте исправленного текста (графики) машинописным способом или черными чернилами, пастой или тушью – рукописным способом.

Повреждения листов текстовых документов, помарки и следы не полностью удаленного прежнего текста (графики) не допускаются.

Фамилии, названия учреждений, организаций, фирм, название изделий и другие имена собственные приводят на языке оригинала. Допускается транслитерировать имена собственные и приводить названия организаций в переводе на язык документа с добавлением (при первом упоминании) оригинального названия.

Сокращение русских слов и словосочетаний в документе – по ГОСТ 7.12–93.

#### **Титульный лист**

Титульный лист является первым листом курсовой работы (проекта), предшествующим основному тексту.

Размеры полей те же, что и для текстового документа.

Титульный лист выполняется тем же способом, что и весь документ (рукописным, машинописным или с использованием ПК).

В общем случае на титульном листе могут быть размещены следующие реквизиты (сведения):

1 – наименование учредителя университета (Федеральное агентство по образованию);

- 2 название учебного заведения;
- 3 название института;
- 4 название кафедры;
- 5 гриф утверждения для ВКР, курсовых проектов (работ);
- 6 наименование документа;

7 – наименование дисциплины – для лабораторных, контрольных, курсовых работ;

- 8 наименование (тема) работы;
- 10 фамилия автора;

11 – должность, ученая степень, ученое звание, фамилия руководителя;

12 – должность, ученая степень, ученое звание, фамилия консультантов – при наличии;

13 – должность, ученая степень, ученое звание, фамилия нормоконтролера – при нали-

чии;

14 – рецензент – при наличии;

15 – город и год выполнения работы.

Расположение реквизитов на титульном листе приведено в приложении А.

#### **Требования к оформлению реквизитов**

Реквизиты 1–4 выполняют прописными буквами. Реквизиты друг от друга отделяют увеличенным интервалом;

Реквизит 5 «Гриф утверждения». Слово «УТВЕРЖДАЮ» пишут прописными буквами, без кавычек. Составные части реквизита, состоящие из нескольких строк, печатают через одинарный межстрочный интервал, а сами составные части отделяют друг от друга полуторным межстрочным интервалом. Выравнивание строк – по левому краю зоны реквизита. Допускается центрировать строки относительно самой длинной строки реквизита.

Элементы даты приводят арабскими цифрами в одной строке в следующей последовательности: день месяца, месяц, год, например: дату 10 апреля 2019 г. следует оформлять 10.04.2019;

Реквизит 6 «Наименование документа» выполняют прописными буквами, например, «КУРСОВАЯ РАБОТА».

Реквизит 7 «Наименование дисциплины» выполняют строчными буквами. Наименование дисциплины пишут в кавычках с прописной буквы в именительном падеже;

Реквизит 8 «Наименование (тема работы)» выполняют строчными буквами, первая прописная;

Слева одна под другой приводятся записи «Студент» и т.д. ,согласно приложению А, справа – инициалы и фамилии лиц, подписавших работу, посередине ставится личная подпись и дата подписания работы. Подписи и даты подписания должны быть выполнены только черными чернилами или тушью.

Должности, ученые степени, ученые звания руководителей, консультантов, если печатаются в несколько строк, то выполняются через одинарный межстрочный интервал.

Реквизит15. Одной строкой с прописной буквы приводится название города и год выполнения работы. Слова «город» и «год» не пишутся, знаки препинания не ставятся.

При выполнении титульного листа с применением ПК рекомендуется использовать основной размер (кегль) шрифта 12–14: Реквизит 6 рекомендуется выполнять размером (кеглем) шрифта 24, реквизит 7 – размером 18, реквизиты 8, 9 – размером 20–22.

Все реквизиты, за исключением реквизита 5, выполняются симметрично (по центру) без абзацного отступа.

Если на титульном листе не размещаются все необходимые подписи (записи), допускается переносить их на следующий лист.

Образцы титульного листов приведены в приложении Б.

#### **Содержание**

Содержание включает введение, наименования всех разделов, подразделов, пунктов (если они имеют наименование), заключение (выводы), список использованных источников и наименование приложений с указанием номеров страниц, с которых начинаются эти элементы документа.

В текстовом документе (реферате, отчете по лабораторной работе и т.д.) объемом менее 10 страниц содержание допускается не составлять.

Содержание помещают после аннотации (реферата).

Содержание включают в общее количество листов текстового документа.

Слово «Содержание» записывают в виде заголовка (симметрично тексту без абзацного отступа) с прописной буквы (приложение Г).

Наименования, включенные в содержание, записывают строчными буквами, кроме первой прописной буквы, с абзаца, с указанием номеров разделов, подразделов, пунктов. Если заголовок раздела, подраздела состоит из нескольких строк, то следующая строка выполняется под первой буквой предыдущей строки заголовка. Межстрочный интервал, в этом случае, равен единице.

В содержании курсовой работы (проекта) должны быть перечислены все приложения с указанием их номеров и заголовков.

В «Содержание» не включают лист задания (технического задания) на работу, аннотацию (реферат).

Заголовки «Введение», «Заключение», «Список использованных источников», «Приложение» начинают писать на уровне первой буквы наименования раздела.

Цифры, обозначающие номера страниц (листов), с которых начинается раздел или подраздел, следует располагать на расстоянии 10 мм от края листа, соблюдая разрядность цифр. Слово «стр.» не пишется.

Между наименованием раздела и номером страницы можно выполнять заполнитель, например, точки.

Переносы слов в заголовках не допускаются. Если заголовок состоит из двух предложений, их разделяют точкой.

При переносе заголовка на вторую строку первая буква второй строки размещается под первой буквой первой строки. Межстрочный интервал в этом случае – одинарный.

Заголовки «Задание», «Аннотация (Реферат)», «Содержание», «Введение», «Заключение», «Список использованных источников» выполняют симметрично тексту (по центру) без абзацного отступа с прописной буквы без нумерации.

При использовании ПК заголовки разделов следует выполнять шрифтом Arial Cyr, стиль (начертание) обычный, размер (кегль) – 14; подразделов – шрифтом Arial Cyr, стиль (начертание) – обычный, размер – 13; пунктов – шрифтом Times New Roman Cyr, стиль жирный, размер 12; текст документа – шрифтом Times New Roman Cyr, стиль – обычный, размер 12.

При выполнении документа на ПК расстояние между заголовком раздела и заголовком подраздела – два интервала (12 пт).

Расстояние между заголовком раздела и текстом, если заголовок подраздела отсутствует – два интервала (12 пт).

Расстояние между заголовком подраздела и текстом – один интервал (6 пт).

Расстояние между текстом и заголовком следующего подраздела – два интервала (12 пт).

*Интервал устанавливается Формат → Абзац → интервал → перед →* … *пт → после →* … *пт*.

Каждый структурный элемент, каждый раздел текстового документа следует начинать с нового листа (страницы).

Заголовки подразделов, пунктов, подпунктов не должны выполняться в конце листа, необходимо, чтобы за ними следовало несколько строк текста.

Раздел должен заканчиваться текстом, последний лист раздела должен быть заполнен минимум наполовину.

#### **В тексте не допускается:**

применять обороты разговорной речи, техницизмы, профессионализмы;

- применять для одного и того же понятия научно-технические термины, близкие по смыслу (синонимы), а также иностранные слова и термины при наличии равнозначных слов и терминов в русском языке;
- применять произвольные словообразования;
- применять сокращения слов, кроме установленных правилами русской орфографии, соответствующими государственными стандартами, а также установленными в данном документе;
- сокращать обозначения единиц физических величин, если они употребляются без цифр, за исключением единиц физических величин в головках и боковиках таблиц и в расшифровках буквенных обозначений, входящих в формулы и рисунки.

**Иллюстрации,** за исключением иллюстраций приложений, следует нумеровать арабскими цифрами сквозной нумерацией в пределах всего документа. Если рисунок один, то он обозначается – Рисунок 1

На все иллюстрации должны быть даны ссылки в курсовой работе (проекте).

При ссылках на иллюстрации следует писать «... в соответствии с рисунком 2» при сквозной нумерации и «... в соответствии с рисунком 1.2» при нумерации рисунка в пределах раздела.

Таблицы, за исключением таблиц приложений, следует нумеровать арабскими цифрами сквозной нумерацией, точка в конце номера не ставится, например, Таблица 2

Название таблицы, при его наличии, должно отражать ее содержание, быть точным, кратким. Название таблицы следует помещать над таблицей слева

На все таблицы должны быть ссылки в документе. При ссылке следует писать слово «таблица» с указанием ее номера, например, «…в таблице 2.1». Высота строк таблицы должна быть не менее 8 мм.

Таблицу с большим количеством строк допускается переносить на другой лист (страницу). При переносе части таблицы на другой лист (страницу) слово «Таблица», ее номер и название (заголовок), если оно есть, указывают один раз слева над первой частью таблицы. Над другими частями пишут слово «Продолжение таблицы» и указывают номер таблицы, например – Продолжение таблицы 1.

В каждой части повторяют головку таблицы.

#### **Список использованных источников**

Список должен содержать перечень источников, использованных при выполнении работы (приложение Е).

Сведения об источниках следует располагать в порядке появления ссылок на источники в тексте документа (сквозная нумерация для всего документа), нумеровать арабскими цифрами без точки и писать с абзацного отступа.

Каждому источнику в списке присваивается порядковый номер*,* который дается ему при первом упоминании. При дальнейших ссылках на данный источник в документе, номер не меняется*.*

Обязательные элементы библиографического описания книги:

- фамилия и инициалы автора. Фамилию (имя) одного автора приводят в именительном падеже. При наличии двух и трех авторов, как правило, указывают имя первого. Если авторов четыре и более, фамилии не указывают;
- полное название книги;
- место издания;
- издательство;
- год издания;
- количество страниц.

Все данные о книге разделяются в библиографическом описании условными разделительными знаками (точка, тире, двоеточие).

Библиографическое описание иностранных изданий приводится на языке подлинника.

В **приложениях** помещают материал, дополняющий текст курсовой работы (проекта), который при включении в основную часть загромождал бы текст, например, графический материал, таблицы большого формата, расчеты, описания приборов, описание алгоритмов и программ задач, решаемых на ЭВМ, и т.д. 4 Приложения могут быть обязательными и информационными.

Информационные приложения могут быть рекомендуемого и справочного характера

В тексте курсовой работы (проекта) на все приложения должны быть даны ссылки. Приложения располагают в порядке ссылок на них в тексте документа.

Каждое приложение должно начинаться с новой страницы (листа) с указанием наверху посередине страницы слова «Приложение», под ним в скобках для обязательного приложения пишут слово «обязательное», а для информационного – «рекомендуемое» или «обязательное».

Приложения обозначают заглавными буквами русского алфавита, начиная с А, за исключением букв Ё, 3, Й, О, Ч, Ъ, Ы, Ь. После слова «Приложение» следует буква, обозначающая его последовательность.

Если в курсовой работе (проекте) одно приложение, оно обозначается «Приложение А».

Формулы, иллюстрации, таблицы, помещаемые в приложения, должны нумероваться арабскими цифрами в пределах каждого приложения с добавлением перед каждым номером обозначения приложения, например: формула (А.1), Рисунок Б.3, Таблица В.1.

Приложения должны иметь общую с остальной частью курсовой работы (проекта) сквозную нумерацию страниц, если они составляют общий том с текстовым документом.

Формулы и уравнения

Уравнения и формулы следует выделять из текста в отдельную строку (по центру). Выше и ниже каждой формулы или уравнения должна быть оставлена одна свободная строка.

Формулы, за исключением формул, помещаемых в приложении, следует нумеровать в пределах всей работы арабскими цифрами, которые записывают на уровне формулы в круглых скобках в крайнем правом положении на строке. Допускается нумерация формул в пределах раздела. В этом случае номер формулы состоит из номера раздела и порядкового номера формулы, разделенных точкой, например (1.1).

Пояснение значений символов и числовых коэффициентов следует приводить непосредственно под формулой в той же последовательности, в которой они даны в формуле. Значение каждого символа и числового коэффициента следует давать с новой строки. Первую строку пояснения начинают со слова «где», без двоеточия после него.

После формулы ставится запятая. Пример:

Для расчёта потребителей за каждый час нужно используют формулу (1)

$$
Nq = (P \cdot Y \cdot X) / 100,\tag{1}
$$

где Nчел- количество потребителей, обслуживаемых за 1 час, чел;

Р - вместимость зала (количество мест);

Ф - оборачиваемость места в зале в течение данного часа;

X - загрузка зала в данный час;

## 5 Письменный отзыв и защита курсовой работы

После полного завершения и оформления курсовая работа представляется на рецензирование руководителю.

Руководитель осуществляет предварительную оценку курсовой работы и делает вывод о ее готовности к аттестации (Приложение Ж)

При оценке курсовой работ руководитель учитывает:

- степень усвоения студентом понятий и категорий по теме курсового исследования;
- умение работать с различными источниками информации;
- умение самостоятельно организовать исследование проблемы и сформулировать основные выводы по результатам анализа конкретного материала;
- грамотность и стиль изложения;
- самостоятельность работы, оригинальность осмысления материала;
- правильность и аккуратность оформления, соответствие оформления курсовой работы установленным требованиям.

При выявлении серьезных отклонений от установленных требований курсовая работа к защите не допускается, а студенту предлагается устранить выявленные недостатки.

- Работа не может быть допущена к защите в следующих случаях:
- содержание курсовой работы не соответствует утвержденной теме;
- в работе отсутствуют ссылки и сноски на нормативные и другие источники;
- оформление курсовой работы не соответствует требованиям ГОСТа и данных Указаний.

По завершении студентом курсовой работы руководитель проверяет, подписывает ее и вместе с письменным отзывом передает студенту для ознакомления.

Письменный отзыв руководителя (приложение Е) включает:

- заключение о соответствии курсовой работы заявленной теме;
- оценку качества выполнения курсовой работы;
- оценку полноты разработки поставленных вопросов, теоретической и практической значимости курсовой работы;
- оценку курсовой работы.

Внесение изменений в курсовую работу после получения письменного отзыва не допускается.

При необходимости руководитель курсовой работы может предусмотреть защиту курсовой работы. Процедура защиты курсовой работы является открытым мероприятием.

При определении окончательной оценки по защите курсовой работы (проекта) учитываются:

- доклад студента по каждому разделу курсовой работы;
- ответы на вопросы;
- отзыв и оценка руководителя курсовой работы.

Лучшие курсовые работы, представляющие учебно- методическую ценность, могут быть использованы в качестве учебных пособий в кабинетах и лабораториях колледжа.

## 6 Критерии оценивания

Оценка за курсовую работу выставляется в ведомость и зачетную книжку обучающегося (неудовлетворительная оценка - только в ведомость). Обучающимся, получившим неудовлетворительную оценку по курсовой работе, предоставляется право выбора новой темы курсовой работы или, по решению преподавателя, доработки прежней темы, и определяется новый срок для ее выполнения.

Обучающийся, не предоставивший в установленный срок курсовую работу или не защитивший ее по неуважительной причине, считается имеющим академическую задолженность.

Формой аттестации студента является дифференцированный зачет («отлично», «хорошо», «удовлетворительно»).

Оценка «ОТЛИЧНО» выставляется в том случае, если:

- содержание работы соответствует выбранной теме курсовой работы;
- по своему содержанию и форме работа соответствует всем предъявленным требованиям по оформлению курсовой работы;
- график представления работы соблюден;
- работа актуальна, выполнена самостоятельно, имеет творческий характер, отличается определенной новизной;
- дан обстоятельный анализ степени теоретического исследования проблемы, различных подходов к ее решению;
- показано знание нормативной базы, учтены последние изменения в законодательстве и нормативных документах по данной проблеме;
- проблема раскрыта глубоко и всесторонне, материал изложен логично;
- теоретические положения органично сопряжены с практикой;
- представлены выводы по работе;
- в работе широко используются материалы исследования, проведенного автором самостоятельно;
- в работе приведены таблицы сравнений, графики, диаграммы, формулы, показывающие умение автора формализовать результаты исследования;
- широко представлена библиография по теме работы;
- приложения к работе иллюстрируют достижения автора и подкрепляют его выводы;
- защита прошла успешно, автор содержательно выступил и ответил на
- поставленные вопросы.
	- Оценка «ХОРОШО»:
- содержание работы соответствует выбранной теме курсовой работы;
- по своему содержанию и форме работа не в полной мере соответствует всем предъявленным требованиям по оформлению курсовой работы;
- график представления работы соблюден;
- работа актуальна, написана самостоятельно;
- дан анализ степени теоретического исследования проблемы;
- основные положения работы раскрыты на достаточном теоретическом и методологическом уровне;
- теоретические положения сопряжены с практикой;
- представлены количественные показатели, характеризующие проблемную ситуацию;
- приложения грамотно составлены и прослеживается связь с положениями курсовой работы;
- составлена библиография по теме работы;
- защита прошла неубедительно, автор не сумел ответить на ряд вопросов;
- нарушен график представления работы. Оценка «УДОВЛЕТВОРИТЕЛЬНО»:
- имеет место несоответствие содержания курсовой работы выбранной теме;
- исследуемая проблема в основном раскрыта, но не отличается новизной, теоретической глубиной и аргументированностью;
- нарушена логика изложения материала, задачи раскрыты не полностью;
- в работе не полностью использованы необходимые для раскрытия темы научная литература, нормативные документы, а также материалы исследований;
- содержание приложений не освещает решения поставленных задач;
- неубедительная защита, отсутствие ответов на большинство вопросов комиссии;
- допущены ошибки в оформлении курсовой работы;
- допущены нарушения графика представления курсовой работы. Оценка «НЕУДОВЛЕТВОРИТЕЛЬНО»:
- содержание работы не соответствует выбранной теме курсовой работы;
- по своему содержанию и форме работа не соответствует всем предъявленным требованиям по оформлению курсовой работы;
- график представления работы не соблюден;
- работа содержит существенные теоретико-методологические ошибки и поверхностную аргументацию основных положений;
- предложения и рекомендации автором четко не сформулированы;
- выявлены факты прямого плагиата;
- неспособность обучающего провести защиту курсовой работы и ответить на вопросы комиссии.
- $\overline{a}$

# 7 Хранение курсовых работ

Выполненные студентами курсовые работы хранятся 1 год в кабинетах соответствующих дисциплин или учебной части колледжа. По истечении указанного срока все курсовые работы, не представляющие для кабинета интереса, списываются по акту.

Лучшие курсовые работы, представляющие учебно -методическую ценность, могут быть использованы в качестве учебных пособий в кабинетах и лабораториях образовательного учреждения. Изделия и продукты творческой деятельности могут быть использованы в качестве учебных пособий.

**Приложение А**

#### **Приложение Б**

# МИНИСТЕРСТВО ОБРАЗОВАНИЯ И НАУКИ РОССИЙСКОЙ ФЕДЕРАЦИИ ВЛАДИВОСТОКСКИЙ ГОСУДАРСТВЕННЫЙ УНИВЕРСИТЕТ КОЛЛЕДЖ СЕРВИСА И ДИЗАЙНА

*(Шифр 12)*

УТВЕРЖДАЮ Зам. директора по УР \_\_\_\_\_\_\_\_ А.Т.Бондарь *(Шифр 12)*

# *(Шифр 24)* КУРСОВАЯ РАБОТА

# по ПМ 06. Организация и контроль текущей деятельности подчиненного персонала

*(Шифр 18)*

Организация процесса приготовления готовой кулинарной продукции горячего цеха ресторана на 100 мест *(Шифр 20)*

> КД-С9-ТП-16-050501.152-с.05.000. КР *(Шифр 20)*

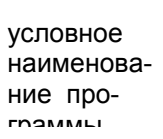

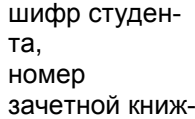

номер приказа номер по приказу

порядковый номер документа

код документа (пояснительная записка)

Студент

Гр. СОПК - 22 \_\_\_\_\_\_\_\_\_\_\_\_\_\_\_\_\_\_\_\_ П.П. Петров

Руководитель

преподаватель \_\_\_\_\_\_\_\_\_\_\_\_\_\_\_\_\_\_\_\_\_И.В. Мокшина *(Шифр 12)*

Владивосток 202 *(Шифр 12)*

### **Приложение В**

#### **Лицевая сторона листа**

# МИНИСТЕРСТВО ОБРАЗОВАНИЯ И НАУКИ РОССИЙСКОЙ ФЕДЕРАЦИИ

# ВЛАДИВОСТОКСКИЙ ГОСУДАРСТВЕННЫЙ УНИВЕРСИТЕТ

КОЛЛЕДЖ СЕРВИСА И ДИЗАЙНА

РАССМОТРЕНО на заседании  $11$ МК  $\overline{\phantom{a}}$  $\begin{array}{ccccc}\n\kappa & \rightarrow & \infty & \infty\n\end{array}$  20 г. Председатель ЦМК \_\_\_\_\_\_\_\_\_\_\_\_\_

УТВЕРЖДАЮ Зам. директора по УР \_\_\_\_\_\_\_\_\_ А.Т.Бондарь  $\kappa$   $\gg$  20 г.

# **З А Д А Н И Е**

 **на курсовую работу (курсовой проект)**

 **по (дисциплине, МДК )**

**Специальность** 

**Тема:** 

Срок сдачи законченной работы « \_\_\_\_» \_\_\_\_\_\_\_\_\_\_\_ 20 г

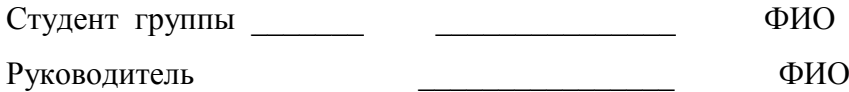

Владивосток 202\_\_\_\_

# Оборотная сторона листа

Перечень подлежащих разработке задач/вопросов:

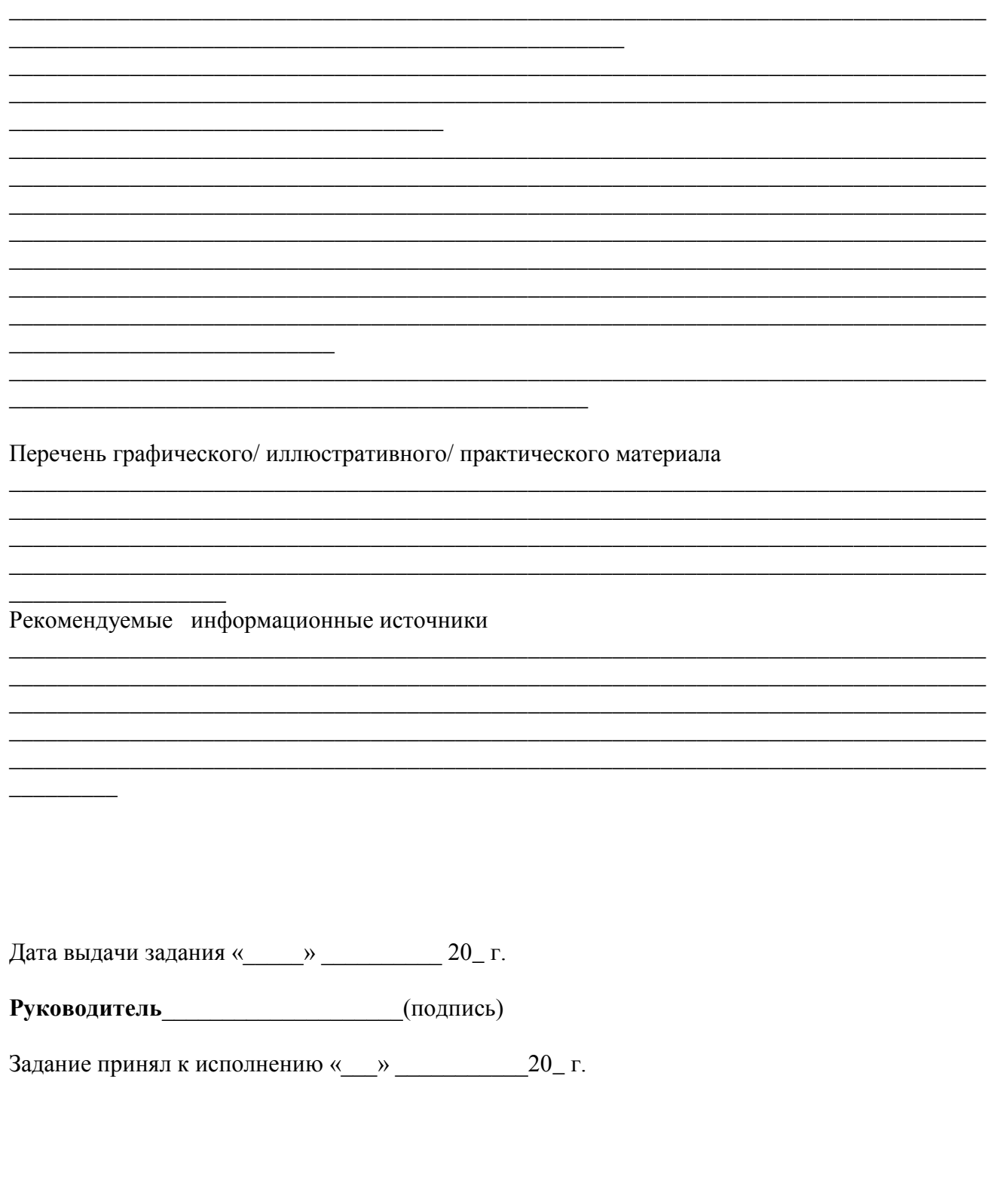

(подпись студента)

## **Приложение Г**

# Содержание

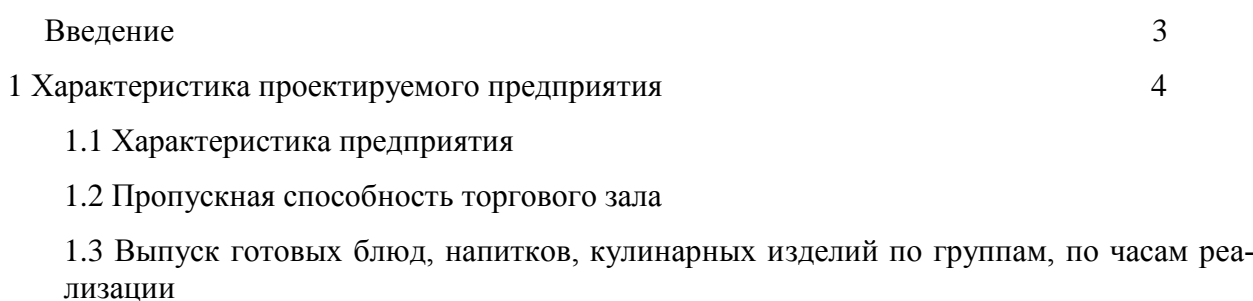

1.4 ……..

2 Организация процесса приготовления в цехе

- 2.1 Характеристика *холодного* цеха
- 2.2 Оборудование и инвентарь *холодного* цеха
- 2.3 ………………. …………………………… ……………… …………………

Заключение

Список использованных источников

# Выполнение текстового документа с использованием ПК

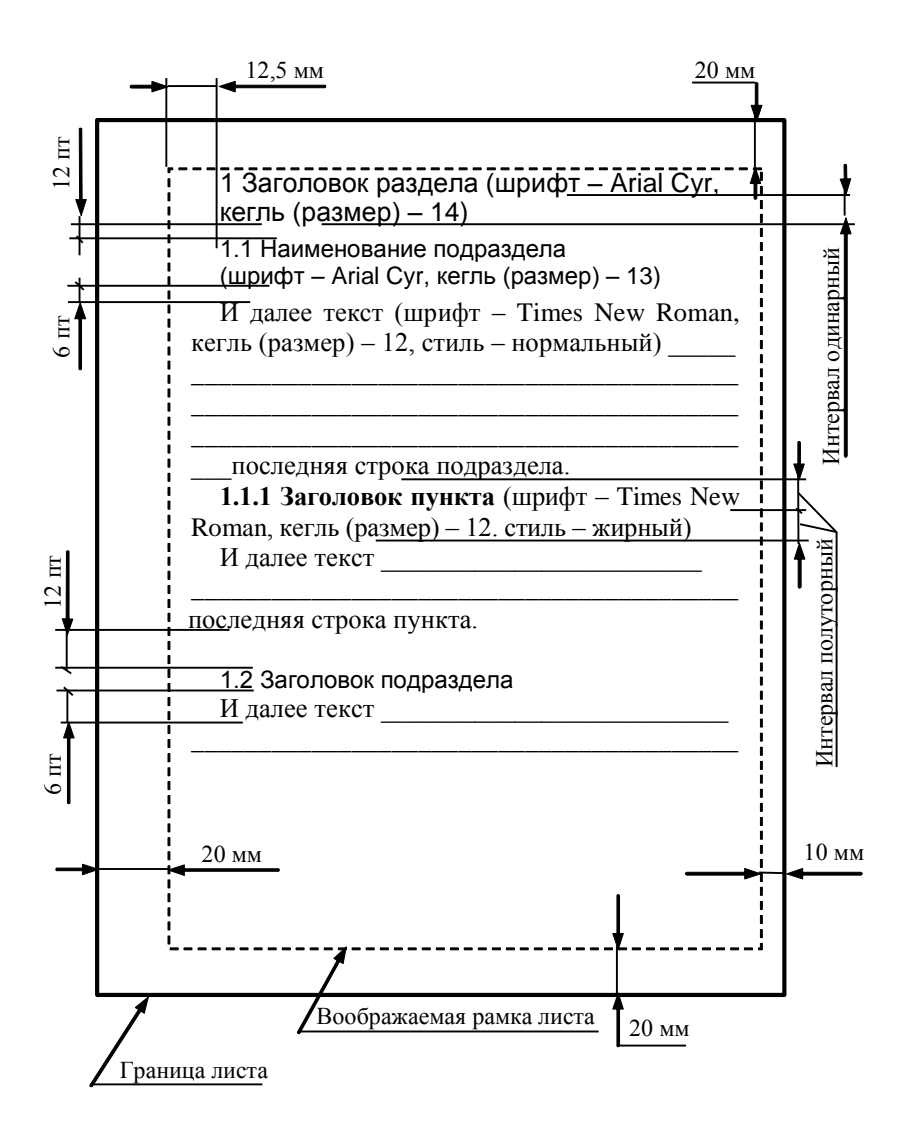

#### Приложение Д Порядок проведения расчетов

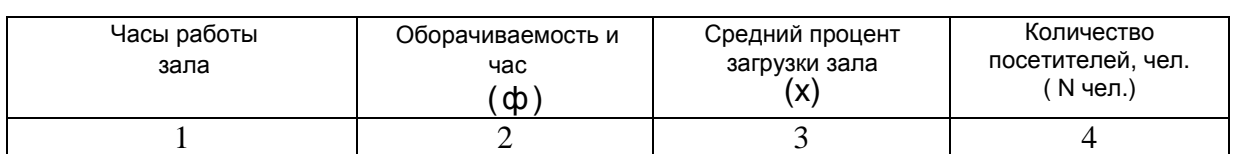

#### Таблица 1 - График загрузки зала предприятия общественного питания

Примечание. Для расчёта потребителей за каждый час нужно использовать формулу 1

$$
N
$$
  $\text{Hence } P^* \phi^* X \neq 100$ , (1)

где:

Nчел- количество потребителей, обслуживаемых за 1 час, чел;

Р - вместимость зала (количество мест);

Ф - оборачиваемость места в зале в течение данного часа;

X - загрузка зала в данный час;

При составлении графика загрузки зала ресторана, реализующего в дневное время комплексные обеды (экспресс обеды), необходимо вначале определить количество мест, в зале для их реализации. Это количество следует принять равным примерно 30% от общего количества мест в ресторане. Например, в ресторане на 200 мест выделяется 60 мест для реализации комплексов в обеденное время, при составлении графика загрузки определяется отдельно количество потребителей в зале на 60 мест, обслуживаемых с 11 до 24 часов на остальных местах. С 11 до 16 часов на 140 местах и с 16 до 24 часов на 200 местах.

При составлении графиков загрузки залов столовых, обслуживающих постоянные контингенты питающихся (при производственных предприятиях, учреждениях, учебных заведениях и др.) в графике загрузки залов выделяются завтрак, обед, ужни и обед для ночной смены. Между этими приемами пнищ в режиме столовой предусматриваются перерывы. Количество потребителей можно определить с учетом оборачиваемости мест в зале по формуле 2:

$$
N_{\text{HET}} = P * \Phi, (2)
$$

где:

Р - вместимость зала (количество мест);

Ф - оборачиваемость места в зале в течение данного часа;

Общее количество блюд для предприятий общественного питания, в которых предусмотрена реализация по меню со свободным выбором (общедоступные столовые, кафе, закусочные и др.) определяют по формуле 3:

$$
n = N^*m
$$
, (3)

где:

n- количество блюд, реализуемых предприятием в течение дня;

N - количество потребителей в течение дня;

m - коэффициентов потребления блюд (сумма коэффициентов потребления холодных, первых, вторых, сладких и горячих напитков);

 $m = m_{\text{XOIOQIHBK}}$  блюд  $+ m_{\text{IPBBEX}}$  блюд  $+ m_{\text{BTOBEK}}$  блюд  $+ m_{\text{CIAQIKHX}}$  блюд  $(4)$ 

# Полученные результаты сводим в таблицы:

# *Таблица №*

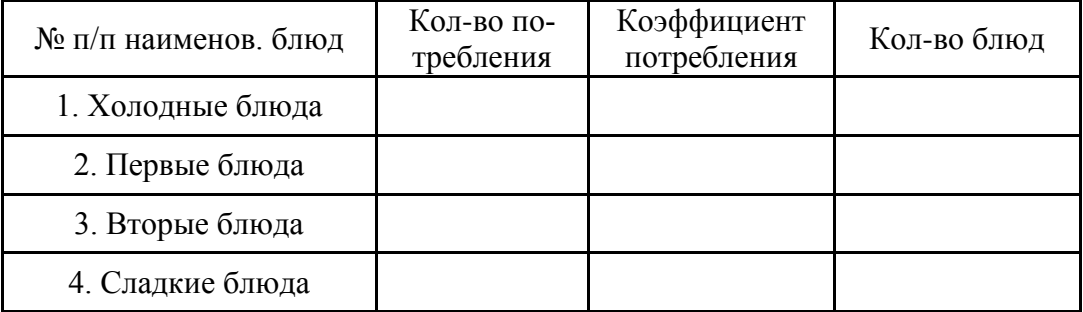

# ИТОГО:

## *Таблица №*

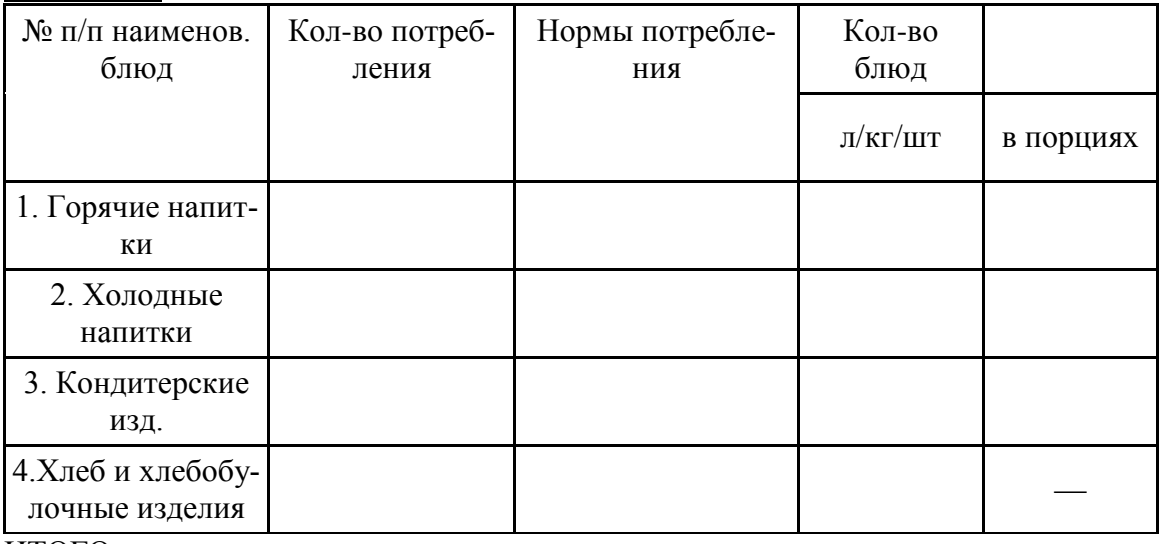

#### ИТОГО:

Количество покупных товаров представлено в таблице .

# Таблица - Определение количества покупных товаров

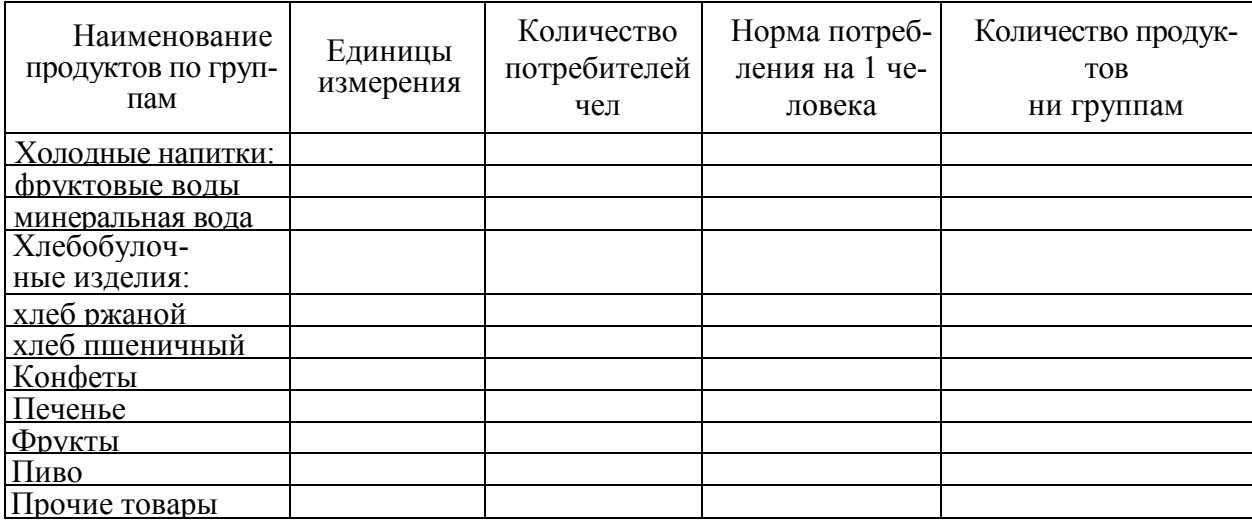

Таблица - Определение количества блюд по часам реализации в предприятии общественного питания

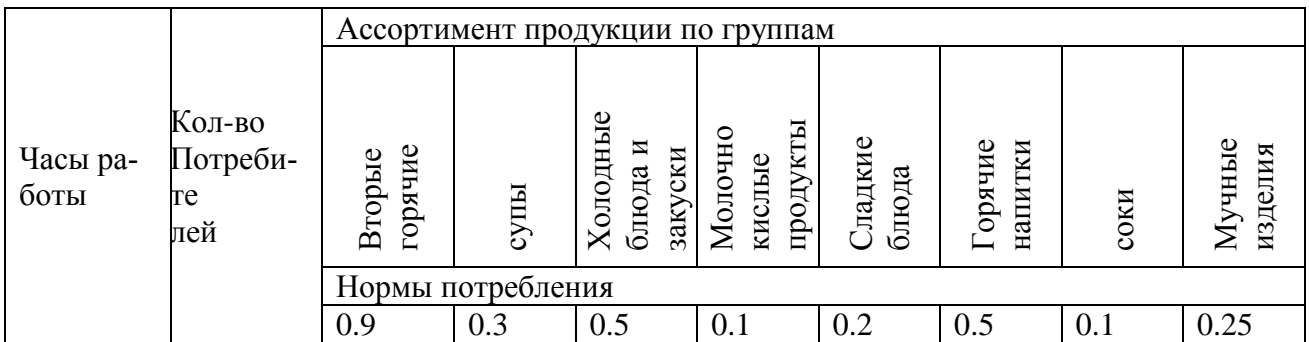

После определения количества блюд, напитков и т.д. составляется расчётное меню.

Расчётное меню или производственная программа составляется в соответствии с ассортиментным перечнем, соответствующему данному типу предприятия, по действующим сборникам рецептур Расчёт условных блюд производится по формуле 5:

$$
n_{yc\pi} = n * k_{rpy\pi} (5)
$$

где:

nусл - количество условных блюд;

n - количество блюд данного вида;

kтруд коэффициент трудоёмкости.

Производственная программа составляется на два дня по следующей таблице:

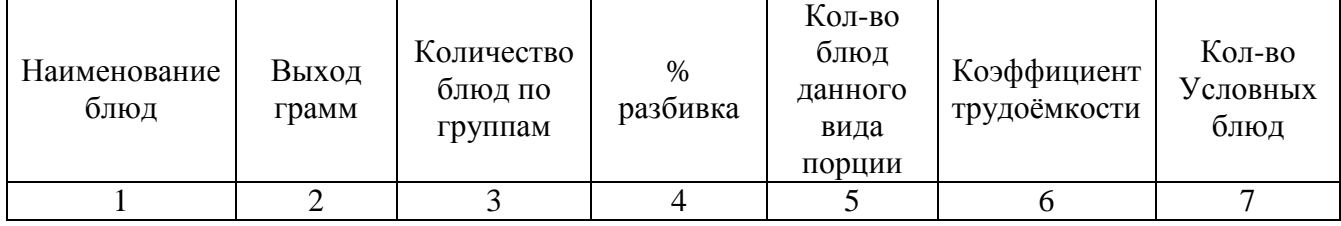

Таблица - Расчетное меню

Таблица - Расчет количества продуктов

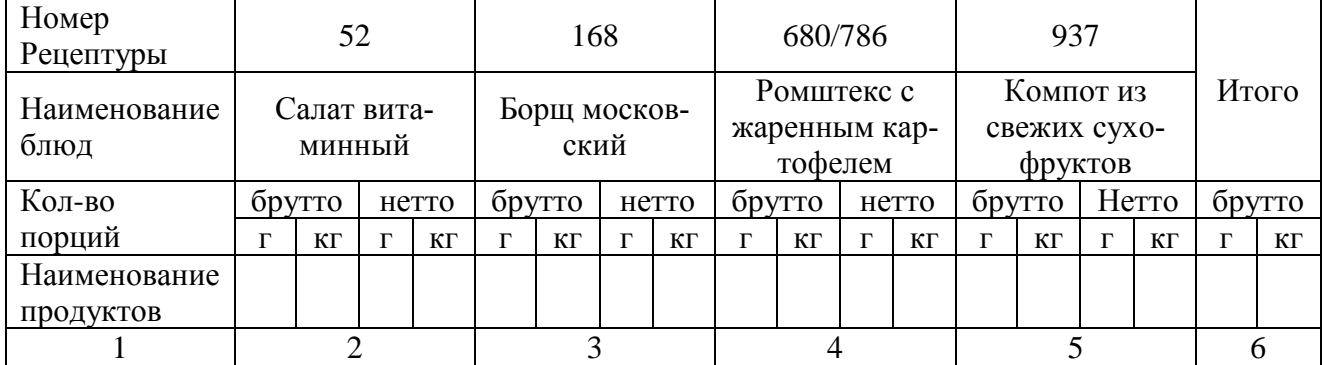

Студенты, у которых темой курсового проекта (работы) является проект доготовочного цеха, должны вести расчеты необходимого количества продуктов по массе нетто, так как предприятие снабжается полуфабрикатами. Количество сырья на один день сводится в таблицу 8.

Таблица - Сводная сырьевая ведомость

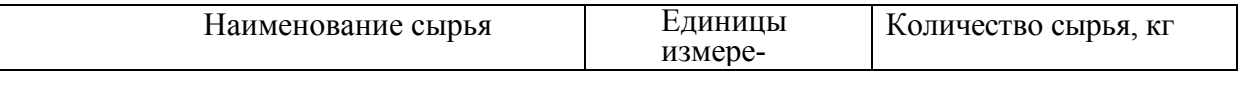

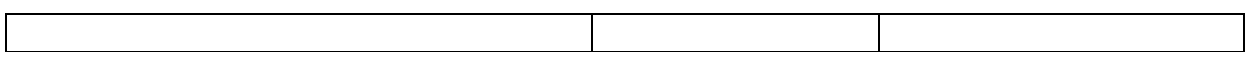

Расчёт площади складских помещений ведется по нагрузке на 1 м<sup>2</sup>грузовой площади пола, в основу расчёта положено количество продуктов, подлежащих хранению, допустимые сроки хранения и нагрузка на 1 м<sup>2</sup> площади пола. Согласно строительных норм и правил (СНиП 11-Л. 8-71) в предприятии малой мощности (например, пельменная на 40 мест), работающих на мясных и рыбных полуфабрикатах, овощи в сырье, предусматриваются следующие складские помещения:

- кладовая сухих продуктов с температурой воздуха  $12^0$ -15 $^0\text{C}$  и относительной влажностью воздуха 65-75 %;
- кладовая и моечная тары и загрузочная совмещённая площадью 8м $^2$  (по СНиП);
- охлаждаемая камера для хранения мясных полуфабрикатов, молока, жиров, гастрономии, фруктов, ягод, напитков с температурой воздуха  $2^0$ -4<sup>0</sup>С и относительной влажностью воздуха 80-85%%;

На предприятиях малой мощности, до 100 мест, допускается совместное хранение мясных полуфабрикатом, молочно жировых продуктов, гастрономии при условии соблюдения товарного соседства. Если в результате расчётов площадь камеры получится менее 5 м<sup>2</sup> камеры не предусматриваются, продукты хранят в одной камере с соблюдением товарного соседства.

Площадь складской группы в м<sup>2</sup> для каждого помещения в отдельности рассчитывается по формуле 6:

$$
F = G^*T^*\beta/q, (6)
$$

Где:

 $F$  -площадь помещения,  $M^2$ 

G-суточный запас продуктов, кг

Т -срок хранения, сут.

-коэффициент увеличения площади помещения на проходы; значения для малых камер (площадью до 10м<sup>2</sup> )-2,2; для средних камер (площадью до 20м ) -1,8*•у*

q - удельная нагрузка на единицу грузовой площади, кг/м .

Значения q приводятся в приложении М.

Общая площадь камеры определяется по формуле 7:

$$
F_{\rm o6III} = F_{\rm no5} \ast \beta, (7)
$$

Расчеты оформлять в таблице .

Таблица – Расчет площади камер

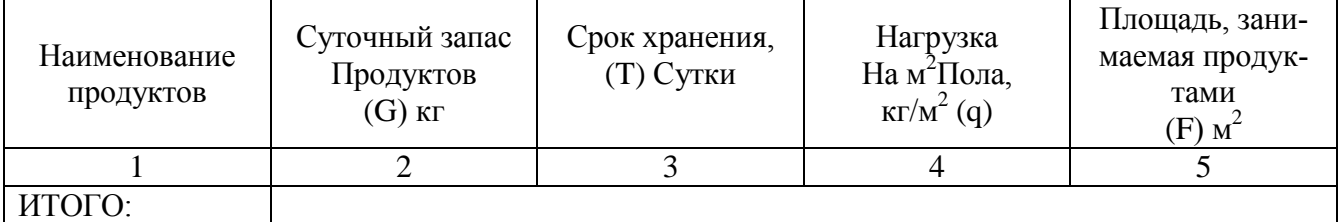

#### **Приложение Е**

Список использованных источников

1 Быстров С. А. Экономика и организация ресторанного бизнеса: учебное пособие / С. А. Быстров. - Москва: ФОРУМ, 2016 – 223 с.

2 Методические указания по содержанию и оформлению дипломной работы по специальности СПО 19.02.10 Технология продукции общественного питания.

3 ГОСТ 30389-2013 «Услуги Общественного питания. Предприятия общественного питания. Классификация и общие требования». Дата введения 2016-01-01 // Все ГОСТы. – URL: <http://vsegost.com/Categories/l19.shtml> (дата обращения 18.01.23)

4 Радченко Л. А. Организация производства и обслуживания на предприятиях общественного питания: учебное пособие / Л. А. Радченко. - Москва: КНОРУС, 2018. - 322 с.

5 Васюкова А.Т. Проектирование предприятий общественного питания: практикум / А. Т. Васюкова. - Москва: Дашков и К\*, 2018. - 144 с.

6 Домарецкий В.А. Технология продуктов общественного питания: учебное пособие для студ. образоват. учреждений сред. проф. образования / В. А. Домарецкий. - 2-е изд. - Москва: ФОРУМ: ИНФРА-М, 2014. - 400 с.

7 Могильный М.П. Сборник рецептур на продукцию общественного питания: сборник технических нормативов / М. П. Могильный. - Москва: ДеЛи плюс, 2013. - 1008 с.

8 Никуленкова Т.Т. Проектирование предприятий общественного питания: учебник/ Т.Т. Никуленкова.- Москва: Колосс, 2016 – 198 с.

9 СанПиН 2.3.2.1324-03 Гигиенические требования к срокам годности и условиям хранения пищевых продуктов: утв. Постановлением Главного гос. санитарного врача РФ от 21.05.2003 № 2003. Введены с 25-06-2003 //ivo.garant.ru//document/12177989/paragraph/1565 (дата обращения 24.01.23)

10 Габа Н.Д. Контроль качества продукции и услуг общественного питания: учебник/Н.Д. Габа, Т.В. Жаркова. – Москва: Издательский центр «Академия», 2017. – 256 с.

11 Федеральный закон от 28 декабря 2013 г. № 426-ФЗ "О специальной оценке условий труда"– Текст электронный - [http://ivo.garant.ru/\(дата](http://ivo.garant.ru/(дата) обращения 02.02.23)

12 Гайворонский К. Я. Охрана труда в общественном питании и торговле: учебное пособие / К. Я. Гайворонский. - Москва: ФОРУМ: ИНФРА-М, 2015 – 128 с.

13 ГОСТ 12.0.004-2015 "Система стандартов безопасности труда. Организация обучения безопасности труда. Общие положения" Дата введения – 2017 – 03 – 01 // Все ГОСТы. – URL: http://vsegost.com/Categories/213.shtml (дата обращения 02.02.23)

#### **Приложение Ж**

### МИНОБРНАУКИ РОССИИ ФЕДЕРАЛЬНОЕ ГОСУДАРСТВЕННОЕ БЮДЖЕТНОЕ ОБРАЗОВАТЕЛЬНОЕ УЧРЕЖДЕНИЕ ВЫСШЕГО ОБРАЗОВАНИЯ «ВЛАДИВОСТОКСКИЙ ГОСУДАРСТВЕННЫЙ УНИВЕРСИТЕТ» КОЛЛЕДЖ СЕРВИСА И ДИЗАЙНА

Отзыв на курсовую работу **по МДК 06.01 Организация и контроль текущей деятельности подчиненного персонала**

Студентки

Курса  $\Box$   $\Box$   $\Box$   $\Box$   $\Box$   $\Box$ 

Специальности\_\_43.02.15 Поварское и кондитерское дело

Руководитель преподаватель \_\_\_\_\_\_\_\_\_\_\_\_\_\_\_\_\_\_\_\_\_\_\_\_\_\_\_\_\_\_\_\_\_\_\_

Тема курсовой работы Организация процесса приготовления готовой кулинарной продукции в горячем цехе ресторана на 100 мест.

**Содержание** курсовой работы в полном объеме соответствует теме и выданному заданию.

Работа выполнена самостоятельно и последовательно, материал изложен логично и в полном объеме. В исследовании использованы …….., что подтверждает самостоятельность обработки данных и практичности рекомендаций и выводов.

Курсовая работа состоит из трех разделов, содержащих …..

В курсовой работе студент продемонстрировал знания и умения, соответствующие виду профессиональной деятельности: проведение экспертизы и оценки качества товаров.

Курсовая работа показала освоение студентом общих и профессиональных компетенций, соответствующих требований ФГОС специальности 19.02.10. Технология продукции общественного питания.

Исследование носит полный и завершенный характер, …..

Оценка  $\Box$ 

 $\langle \langle \rangle \rangle$   $\longrightarrow$  20\_

Рецензент: \_\_\_\_\_\_\_\_\_\_\_\_\_\_\_\_\_\_\_\_\_\_\_\_\_\_\_\_/ \_\_\_\_\_\_\_\_\_\_\_\_\_\_\_\_\_\_\_\_\_\_\_\_/